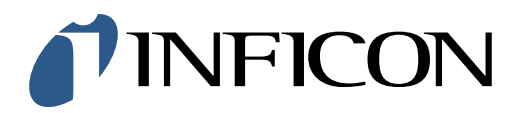

## **KURZANLEITUNG**

Einstellen der Sprache im Methan-Messgerät IRwin

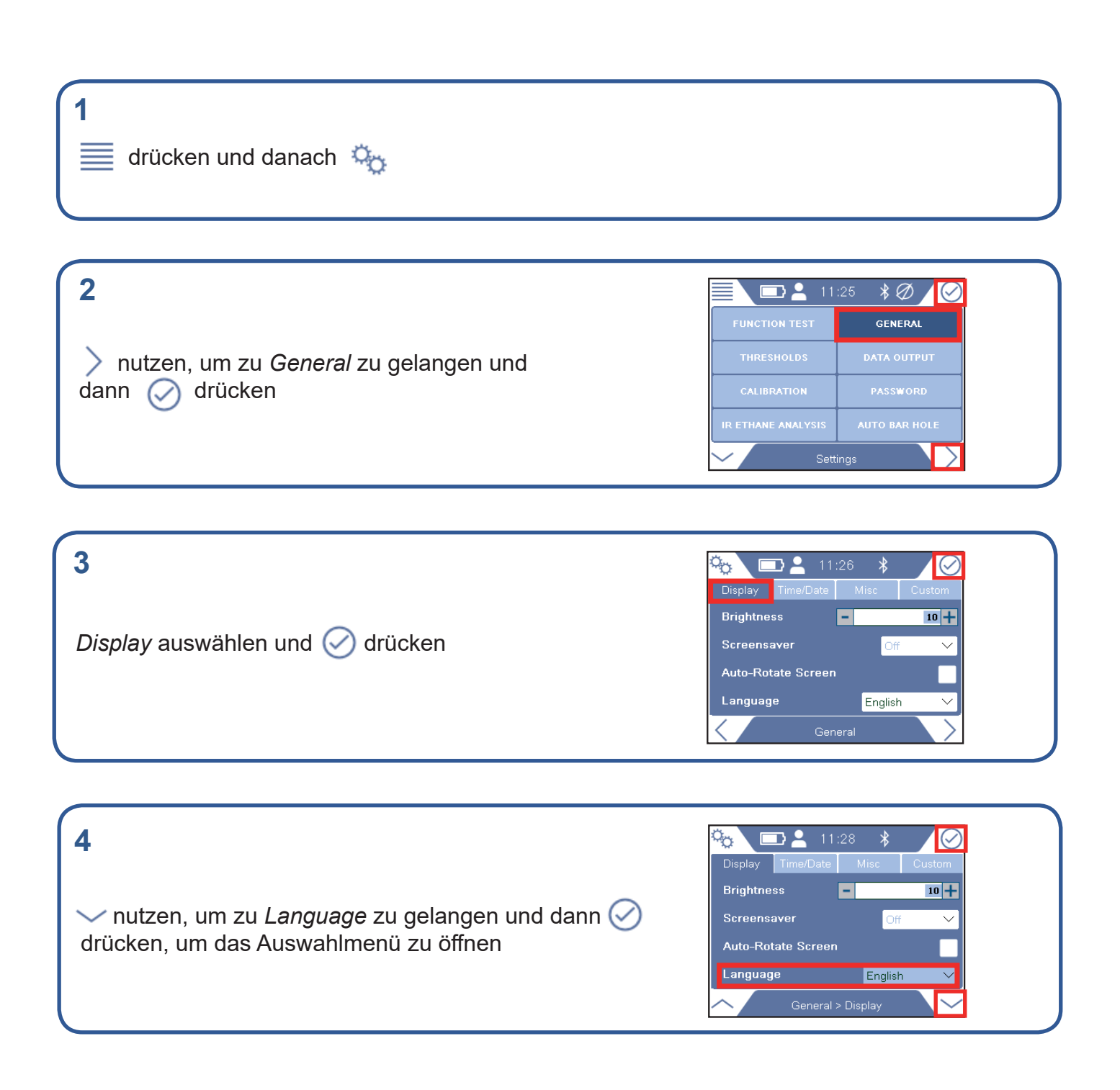

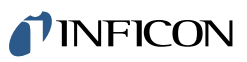

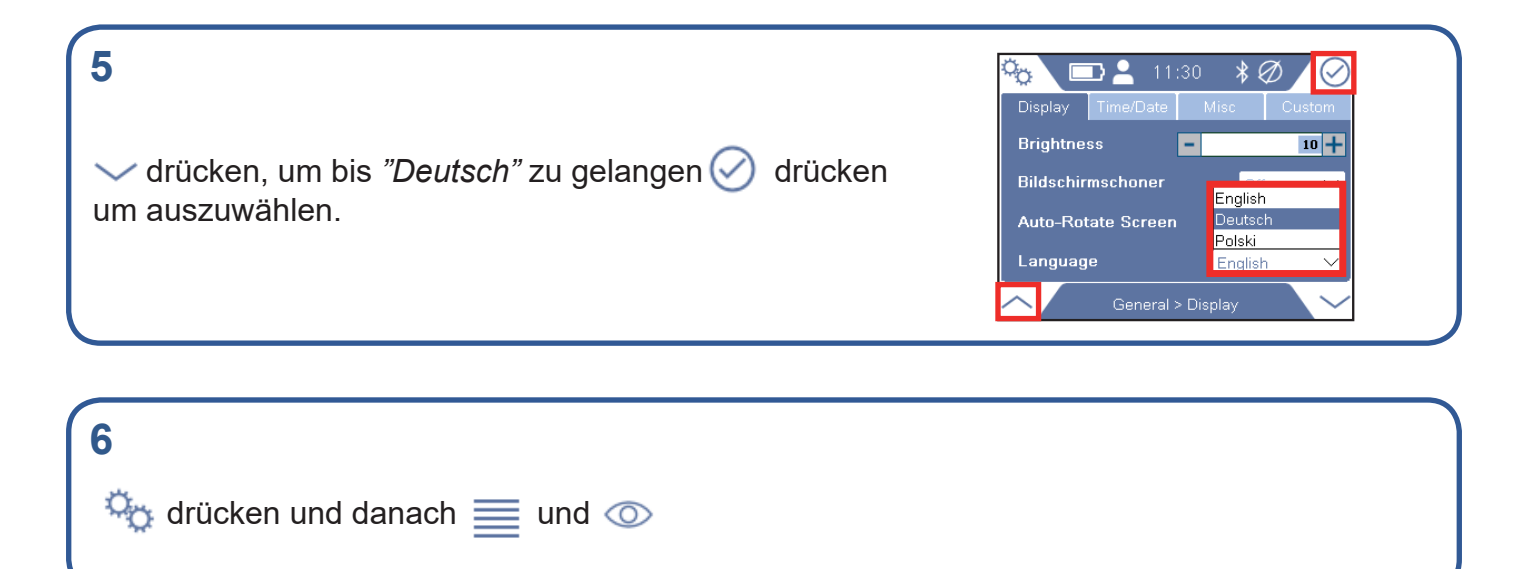

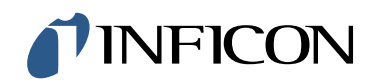

www.inficon.com reach.sweden@inficon.com

Due to our continuing program of product improvements, specifications are subject to change without notice. All trademarks are the property of their respective owners.<br>©2019 INFICON mimx66de mimx66de1-01 (1909)